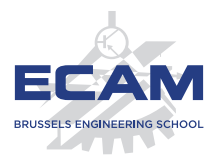

I404C NoSQL

## **Séance 1 NoSQL vs SQL Historique et évolution**

Sébastien Combéfis 2019

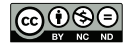

Ce(tte) œuvre est mise à disposition selon les termes de la Licence Creative Commons Attribution – Pas d'Utilisation Commerciale – Pas de Modification 4.0 International.

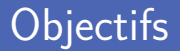

Du relationnel au NoSQL

Comparaison des deux paradigmes

Historique de l'émergence du NoSQL

**Propriétés ACID versus BASE** 

■ Intérêt et utilisation du NoSQL

Big Data et 4Vs

- Architecture distribuée  $\mathcal{L}_{\mathcal{A}}$
- Apercu des modèles de données

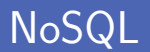

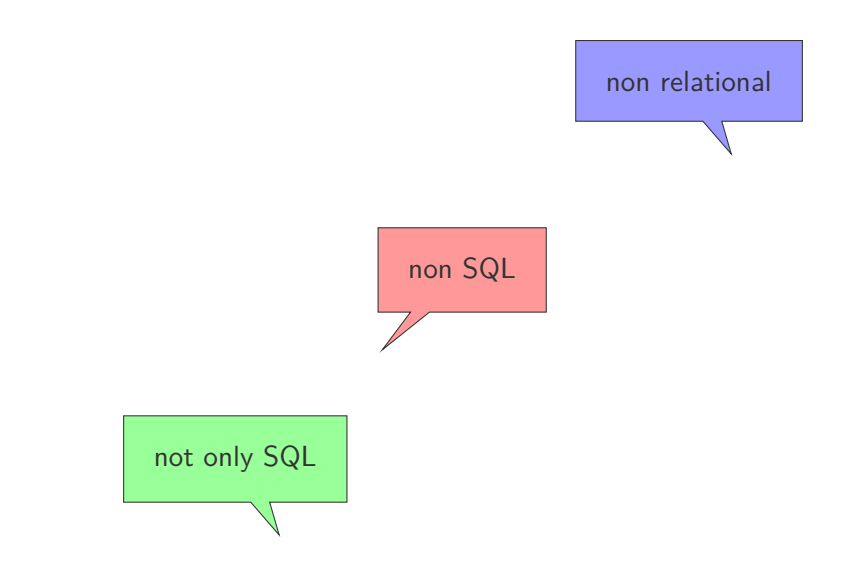

HOW TO WRITE A CV

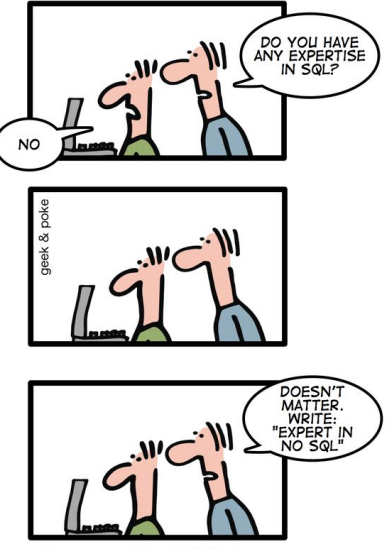

Leverage the NoSQL boom

## **Relationnel vs NoSQL**

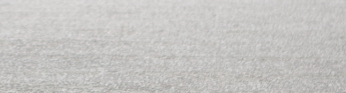

Beaucoup de changements dans les technologies utilisées Langage de programmation, architecture, plateforme...

- Stabilité dans la manière de stocker les données Utilisation de bases de données relationnelles depuis toujours
- Quelques challengers présents et fructueux dans des niches Les architectes choisissent la base de données relationnelle
- Une entreprise utilise des logiciels et stocke des données Ces deux éléments sont le plus indépendant possible
- Les données vivent souvent plus longtemps que les logiciels Les nouveaux logiciels doivent supporter les données existantes
- Les données doivent être le plus stable possible Compréhensibles facilement et accessibles grâce à une API

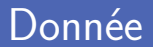

Besoin d'organiser des données au cœur de l'informatique Optimiser la conservation et la restitution

**Plusieurs autres sous-fonctions importantes** 

Sécurité, protection contre les incohérences, etc.

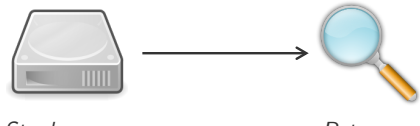

Stockage sur mémoire de masse

Retrouver les données

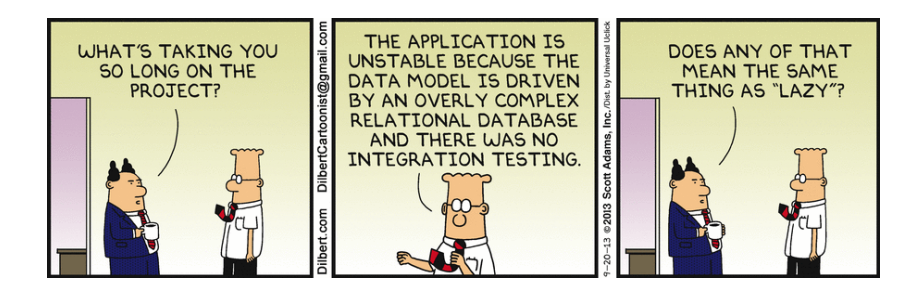

La plupart des développeurs n'aiment pas les bases de données

- **Interaction avec un DBMS (DataBase Management System)**
- **Apprentissage du langage SQL (Structured Query Language)**
- Liens entre données de la base et données du programme
- Vu comme une intrusion d'un élément externe Avec une très mauvaise intégration avec le code applicatif

Besoin de stocker de grandes quantités de données Passage de grosses plateformes à des clusters de serveurs

Bases de données relationnelles sous le nom de NoSQL Cassandra, Mongo, Neo4j, Riak...

Amoindrissement de la traditionnelle consistance des données Pour la performance, montée en charge, programmation aisée

Stockage efficace de données de manière persistante Plus de flexibilité que le stockage dans des fichiers

■ Accès concurrent aux données, en lecture et/ou écriture Utilisation de transactions pour contrôler l'accès aux données

Intégration et collaboration d'applications en entreprise Réalisé avec une intégration par base de données partagée

**Modèle relationnel basé sur un modèle standard** 

Les bases de données relationnelles sont puissantes et stables... Pas prêtes de disparaitre à court et moyen terme

**...** ... mais elles ne sont plus suffisantes

Lourdeur inutile pour le stockage de certains types de données

Systèmes hybrides combinant plusieurs technologies De manière concurrente, coopérative, répartie, redondante...

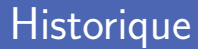

#### 1950 Développement du modèle hiérarchique (IMS)

1970 Apparition du modèle relationnel (Edgar F. T. Codd)

1980's Domination du modèle relationnel

2000's Émergence du terme NoSQL

2011 Émergence du NewSQL

## Modèle hiérarchique (1)

■ Établissement de relations de parents vers des enfants Relation unidirectionnelle

Base de données d'enregistrements avec des champs Regroupés en types d'enregistrements

**Moteur IMS** (Information Management System) créé par IBM Utilisé par la NASA pour gérer les matériaux de construction

## Modèle hiérarchique (2)

Diagramme hiérarchique représentant un service

Champs des différents types d'enregistrement inclus

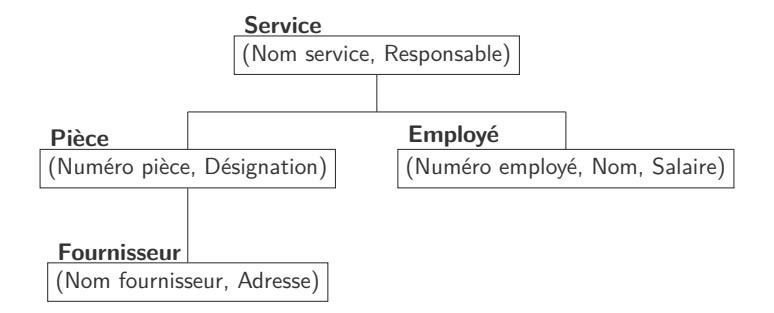

#### Modèle relationnel

"A Relational Model of Data for Large Shared Data Banks"

Edgar Frank "Ted" Codd, Ph.D. (1923–2003) IBM Research, San José, California, USA

**Turing Award 1981** 

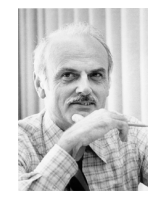

- Organisation des données selon un modèle mathématique Basé sur la théorie des ensembles et une algèbre relationnelle
- Isolation de l'accès aux données de l'implémentation physique Grâce à un langage déclaratif de haut niveau

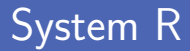

Première implémentation de SQL avec le prototype System R Développé en 1974 pour expérimenter les concepts de Codd

**Example 2** Langage Sequel (Structured English Query Language)

- RSS (Research Storage System)
- RDS (Relational Data System)

**Pratt & Whitney premier client de System R en 1977** 

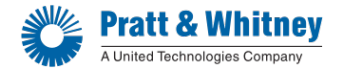

## Évolution du relationnel

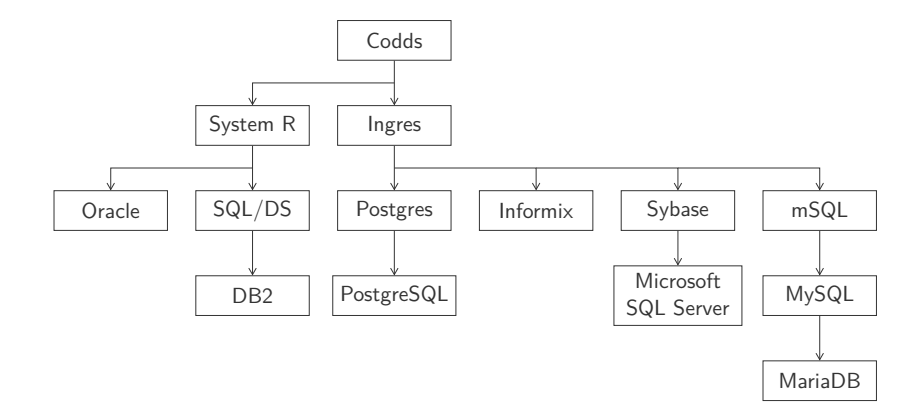

#### ■ Online Transactional Processing (OLTP)

Utilisation purement transactionnelle des données (gestion)

#### ■ Online Analytical Processing (OLAP)

Tableau de bord, analyse historique et prédictive (statistique)

**Limitation** du modèle relationnel pour OLAP

Agrégats, optimisation de requête, indexation... pas suffisants

#### OLTP versus OLAP

#### Division d'un système IT en deux parties

Une partie plutôt transactionnelle et une plus analytique

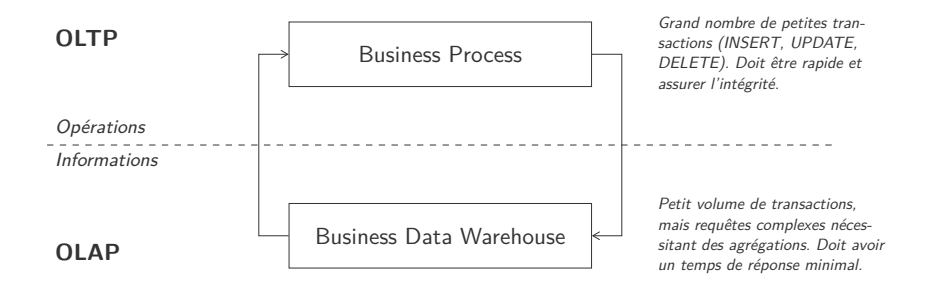

#### Problèmes du relationnel...

- Conversion de l'information de la représentation naturelle en tables
- Reconstruction de l'information depuis les tables
- Nécessité de modéliser les données (sémantique) avant stockage
- 4 Schéma rigide forcant données d'une colonnes avec le même type
- Difficilement mis à l'échelle (scaling)
- Difficulté de faire des jointures entre différents systèmes
- Plusieurs dialectes existants du SQL (portabilité)
- 8 Certaines règles business difficilement exprimable en SQL
- Recherche approximative et de type fuzzy difficile
- Pas de stockage et validation efficace de documents complexes

■ Meetup par Johan Oskarsson au Hadoop summit @ SFO Software developer basé à Londres pour Last.fm

Choix d'un nom court, mémorable, peu de résultat Google #NoSQL "open-source, distributed, nonrelational databases"

**Plusieurs caractéristiques communes de ces bases de données** 

- N'utilisent pas le modèle relationnel, ni SQL
- Open source
- Conçues pour être exécutées sur de large clusters
- Basées sur les besoins des propriétés web du 21<sup>e</sup> siècle
- **Pas de schéma, ajout de champs sans contrôle**

#### Le monde du NoSQL

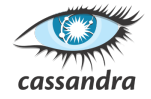

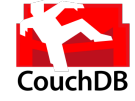

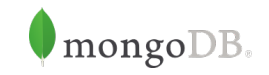

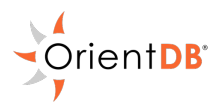

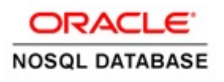

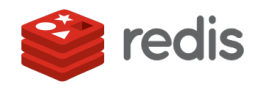

**\*riak** *<u>i</u>Ç* neo<sub>4</sub>j

<http://nosql-database.org/> <http://nosql.mypopescu.com/kb/nosql> Hausse de la productivité lors du développement

- Gain de temps mapping de la base de données vers la mémoire
- Moins de code à écrire, débugguer et faire évoluer
- Quantité de données à grande échelle
	- Stockage rapide de grandes quantités de données
	- Base de données répartie sur des clusters  $\overline{\phantom{a}}$
- Ensemble de propriétés des transactions en base de données Atomicity, Consistency, Isolation et Durability
- Définition par Reuter et Härder en 1983
	- Une transaction fait tout ou rien (e.g. si panne de courant)
	- Base de données change d'un état valide vers un autre valide
	- Exécutions concurrentes de transactions comme séquentielles
	- **Transaction validée confirmée et stockée**

Gérer les pertes de consistance en maintenant la fiabilité Basically Available, Soft state et Eventual consistency

Contraintes assouplies par rapport aux propriétés ACID

- Toujours une réponse : failure, donnée inconsistante possible
- L'état change au cours du temps, même lorsque pas d'inputs
- Le système finira tôt ou tard par être consistant
- **Théorème CAP**, énoncé par Eric Brewer, sur le distribué Consistency, Availability et Partition tolerance
- Au départ, distribution du calcul et maintenant des données Clusters ou grids pour augmenter la puissance totale de calcul
- Trois garanties pas satisfaisables pour un système distribué
	- **Consistance** des données sur tous les nœuds
	- **Disponibilité** des données même avec perte d'un nœud
	- **Résistance** au morcellement avec nœuds autonomes

## ACID ou BASE ? (1)

ACID désiré dans un environnement "shared something"

**Pessimiste** : forcer la consistance et la fin des transactions

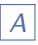

- tout ou rien, commit ou rollback
- pas de données inconsistantes
- pas de connaissances des transactions concurrentes
- transaction confirmée persistent

#### BASE implémenté dans un environnement "shared nothing"

**Optimiste** : accepter des inconsistances temporaires

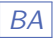

garantie par réplication

consistance à garantir par l'application

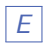

donnée périmée possible, consistance assurée tôt ou tard  $\frac{30}{30}$ 

## ACID ou BASE ? (2)

■ Conjecture liée au théorème de CAP

On ne peut satisfaire que deux des trois exigences CAP

**Trois situations possibles** 

- $C + A \sim ACID$ : un seul serveur central (avec réplication?)
- $C + P$  : soit « w N, r 1 », ou « w 1, r N »(trop lent?)
- $A + P = BASE$ : pas de consistance forte garantie

#### NewSQL, une nouvelle tendance

Nouvelle tendance pour combiner la force du SQL et NoSQL Garanties du relationnel avec la souplesse du NoSQL

Souvent appelé "SQL on Steroids" par la communauté

Basé sur le modèle relationnel et le langage SQL

Mise à l'échelle, flexibilité et haute performance du NoSQL

**Propriétés ACID** respectées avec horizontal scaling

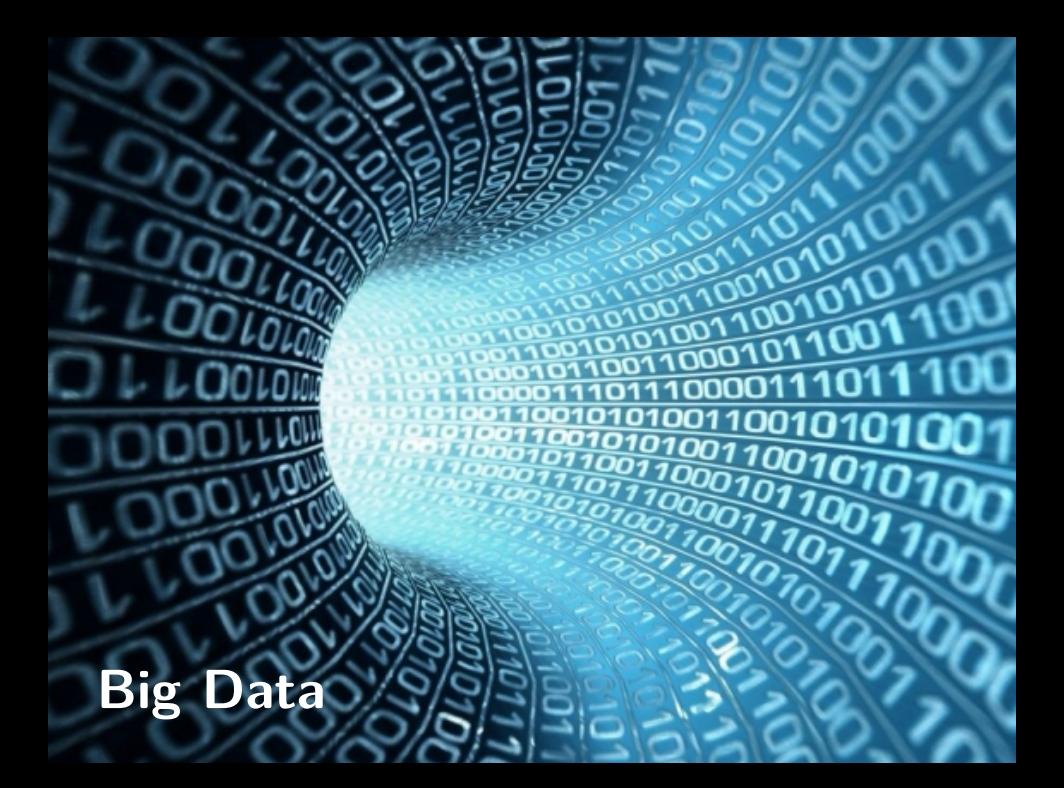

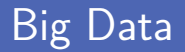

Augmentation du volume de données manipulé

Notamment les entreprises et organismes liés à l'Internet

**Multiplication exponentielle jusqu'à des pétaoctets** 

- Données scientifiques, bases de données médicales
- Réseaux sociaux, opérateurs téléphoniques
- Indicateurs économiques et sociaux
- Agences nationales de défense du territoire

■ Défi de gérer et traiter cette énorme quantité de données Pas à la portée du traditionnel modèle relationnel

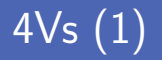

- Big Data caractérisé par quantité illimitée de jeux de données Données très complexes à collecter et à stocker
- Données suivent les 4Vs
	- **Volume** de l'ordre de Pbytes, Ebytes
	- **Vélocité** taux de croissance des données et vitesse traitement
	- **Variété** avec plusieurs sources et types (image, vidéo, son...)
	- **Véracité** des données, obsolescence, intégrité et sécurité

4Vs (2)

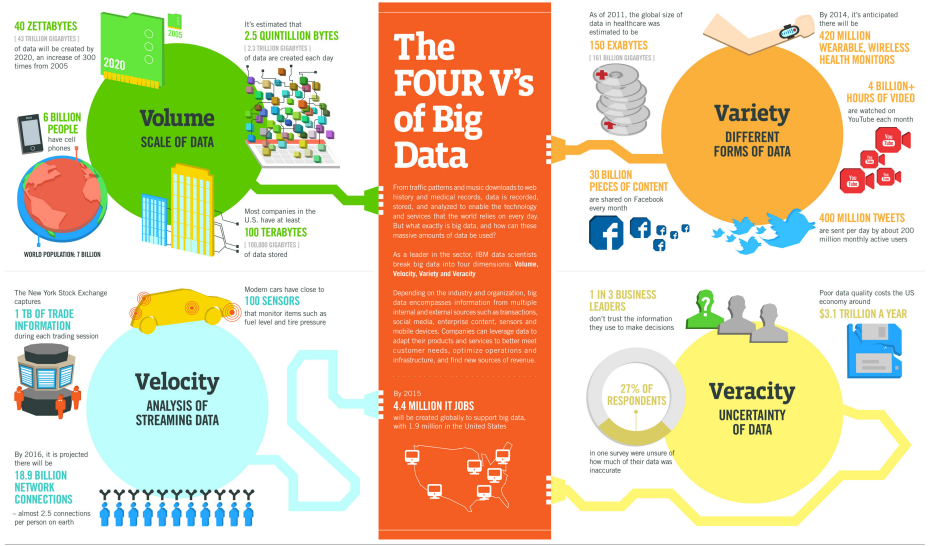

Sources: McKinsey Global Institute, Twitter, Cisco, Gartner, EMC, SAS, IBM, MEPTEC, QAS

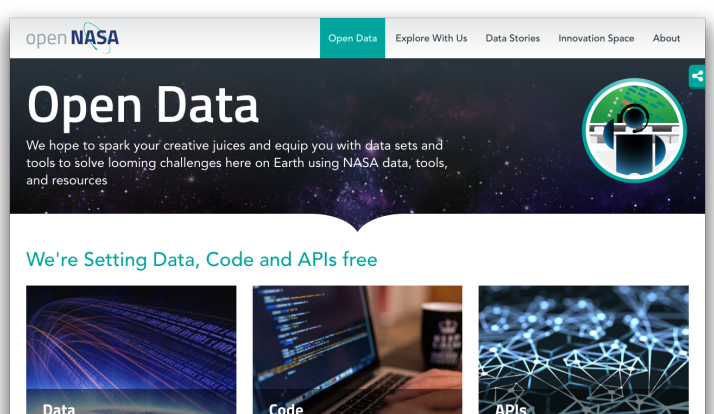

This inventory offers services that enable users the ability to discover, collaborate.

A community-driven catalog of NASA's Software Release projects developers can shla APID ha

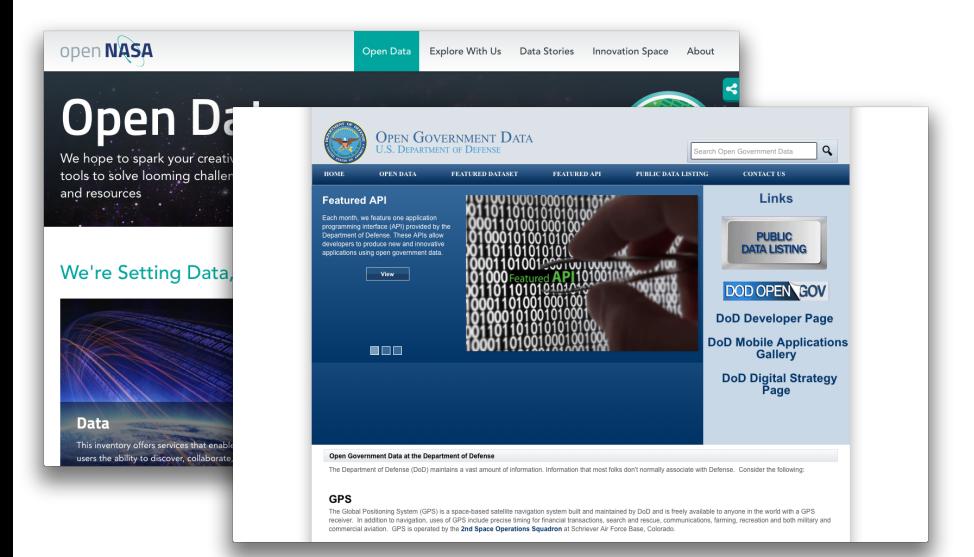

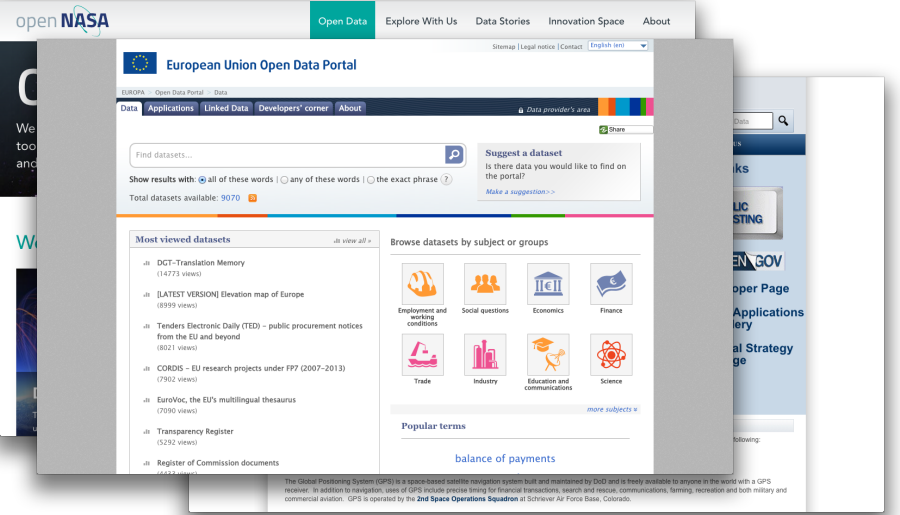

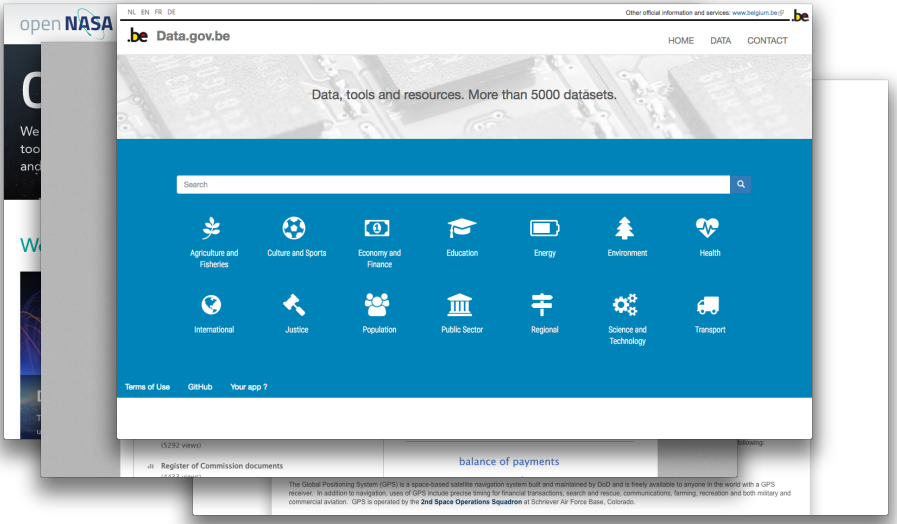

#### Principaux acteurs

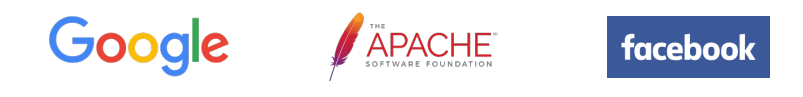

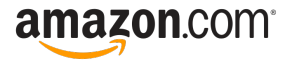

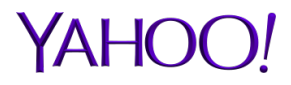

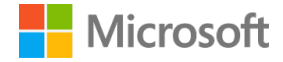

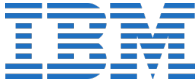

**Premier SGBD construits autour de mainframes** Avec les limitations des capacités de stockage de l'époque

**Plusieurs évolutions technologiques** ont levé ces contraintes

- Généralisation des interconnexions de réseau
- Augmentation de la bande passante sur Internet
- Diminution du cout des machines moyennement puissantes

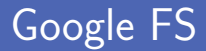

Système de fichiers distribué propriétaire développé par Google Google File System (GFS) présenté en 2003

Stockage redondant et résilient sur un cluster de machines Puissance moyenne et « jetables » (commodity hardware)

Plusieurs caractéristiques de ce système de fichiers

- Conçu pour des interactions système-système
- Exécuté dans l'espace utilisateur et pas dans le kernel de l'OS
- Gère des fichiers de plusieurs gigaoctets
- Réplication automatique des données par les chunkservers

#### **MapReduce**

**Modèle de programmation et implémentation associée** 

- Traitement et génération des grandes quantités de données
- Algorithme parallèle et distribué sur un cluster
- **Implémentation basée sur deux fonctions** 
	- Map effectue un traitement sur une liste (tri, filtre...)
	- Reduce regroupe les données en un résultat (somme...)

**Hadoop** est une implémentation libre de MapReduce en Java Par Doug Cutting, nommé comme l'éléphant doudou de son fils

■ Hadoop Distributed FileSystem (HDFS)

Inspiré par la publication sur GFS

- Utilisé par de nombreuses entreprises
	- Soutien de Microsoft, utilisation sur Windows Azure et Server
	- Cluster Yahoo ! de 4000 machines, bientôt 10000 avec la 2.0
	- Facebook annonce l'installation de HDFS avec 100 pétaoctets

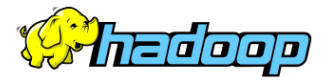

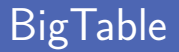

- Système de gestion de données basé sur GFS Gigantesque table de hachage distribuée
- Gestion de la cohérence des données et distribution sur GFS
- **Plusieurs implémentations libres dont HBase (Apache)** Utilisé notamment par eBay, Yahoo ! et Twitter

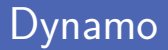

Dépôt de paires clé-valeur distribué et propriétaire (Amazon) Mise en œuvre par Amazon dans Simple Storage Service (S3)

#### **Quatre principes clés**

- Évolutivité incrémentale sans influence sur opérateur, système
- Symétrie avec tous les nœuds étant égaux
- Décentralisation avec aucun contrôle central
- Hétérogénéité en partageant le travail selon les ressources
- Création de plusieurs moteurs NoSQL basés sur Dynamo Cassandra, Riak, Projet Voldemort (LinkedIn)

## **Modèle de données**

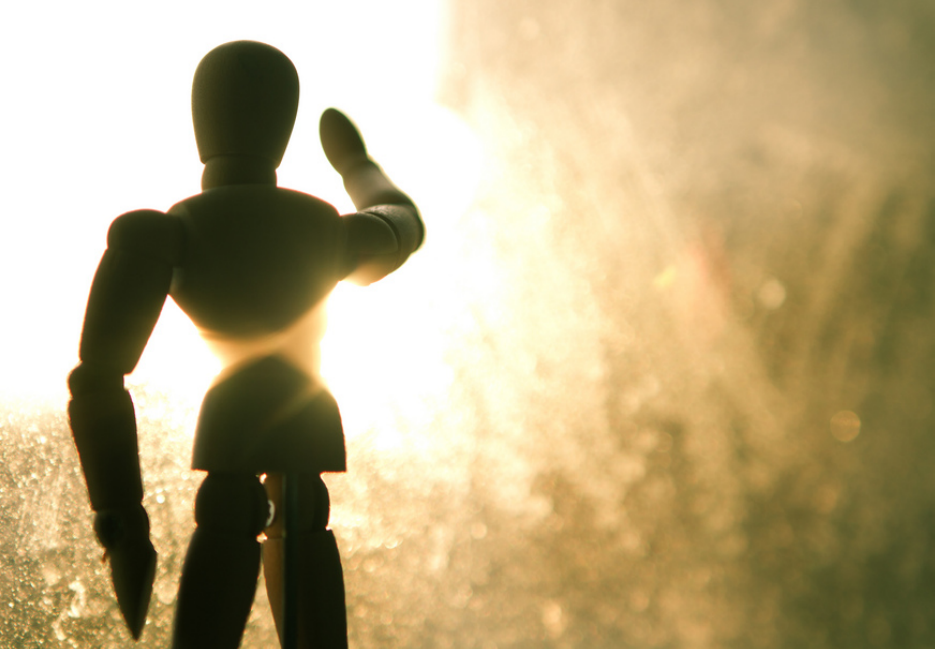

Défaut d'impédance objet-relationnel avec SQL Passer du relationnel à l'objet s'effectue avec une impédance Différence entre modèle relationnel et structures en mémoire Relations et tuples versus structures de données complexes

Apparition des langages de programmation orienté objet Object-Relational Mapping (ORM) comme Hibernate...

### Défaut d'impédance (2)

```
1 class Address:<br>2 def __init
def __init__(self, street, number, zipcode, city):<br>3 aelf.__address = (street, number, zipcode, cit
                     self. __address = (street, number, zipcode, city)
4
\begin{array}{c|c} 5 & \text{def} \\ 6 & \text{return} \end{array} :
                     return '{}, {}\n{} {}'.format (*self. _address)
7
8 \begin{array}{r} 8 \overline{) \quad \text{ecam} = \text{Address}} \text{("Promenade de l'Alma", 50,} \\ 1200 \overline{) \quad \text{[Woluu\'e-Saint-Lamher}}} \end{array}9 1200 , " Woluwé -Saint - Lambert ")
```
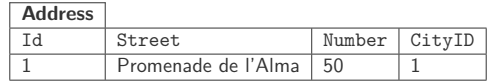

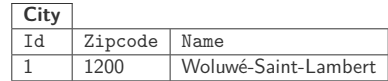

## Intégration versus Application (1)

Coordination de plusieurs applications autour des données Partage des données dans une seule base de données commune

Difficile de changer la structure de la base de données Non trivial d'assurer l'intégrité des données

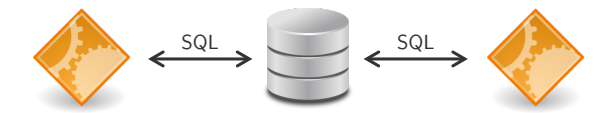

## Intégration versus Application (2)

Accès base de données par une seule application Offre une interface d'accès aux autres applications

Déploiement de services web et architecture orientée services Plus grande flexibilité dans le format des données échangées

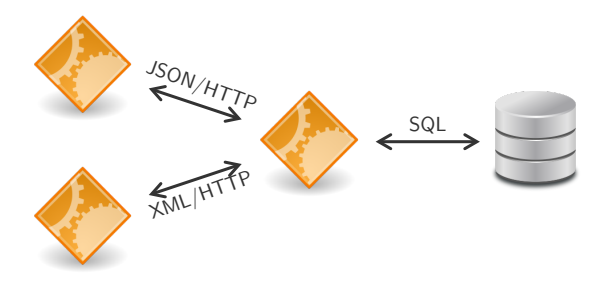

**Modèle** avec lequel on perçoit et manipule les données Différent du modèle de stockage sur disque

**Modèle relationnel** constitué de tables avec des rangées Colonnes avec des valeurs pouvant référencer d'autres rangées

Changement vers une collection d'agrégats

Unité d'information traitée, stockée, échangée de façon atomique

### Modèle de données (2)

Quatre principaux modèles de données pour le NoSQL

Analyse détaillée d'un exemple par modèle

**Pas de classification unique et non ambigüe** 

Certaines bases de données couvrent plusieurs modèles

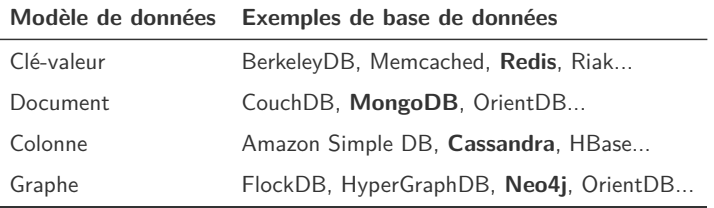

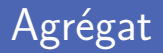

- Opération sur des unités de données complexes et structurées Pour dépasser les limitations des tuples du modèle relationnel
- **Possibilité d'imbriquer des listes et autres structures** Traitement des différents "objets" comme des unités
- Unité de manipulation et de gestion de la concurrence Facilitation de la répartition des données sur des clusters

## Relation vs agrégat (1)

**Modèle complètement normalisé sans données dupliquées** 

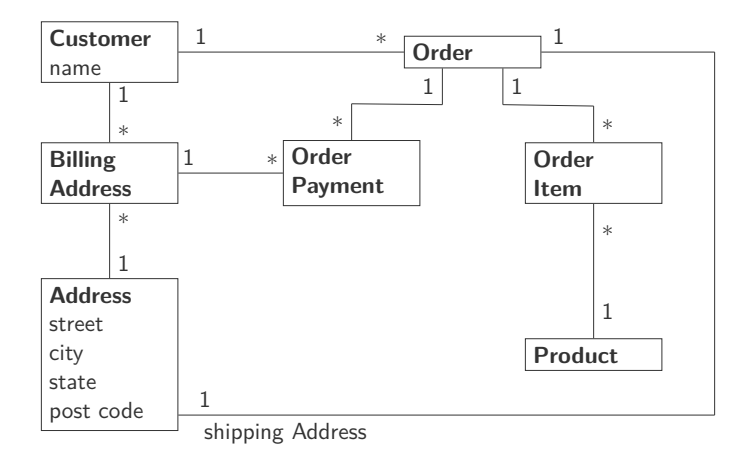

## Relation vs agrégat (2)

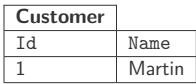

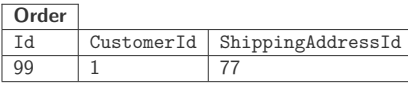

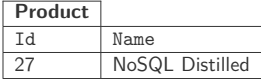

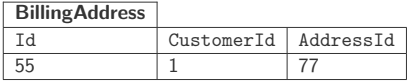

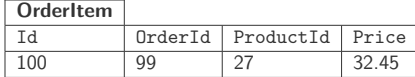

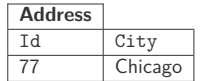

#### **OrderPayment**

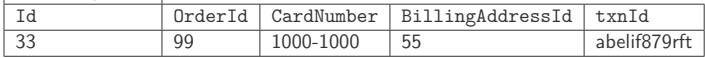

## Relation vs agrégat (3)

**Modèle composé de deux agrégats principaux** 

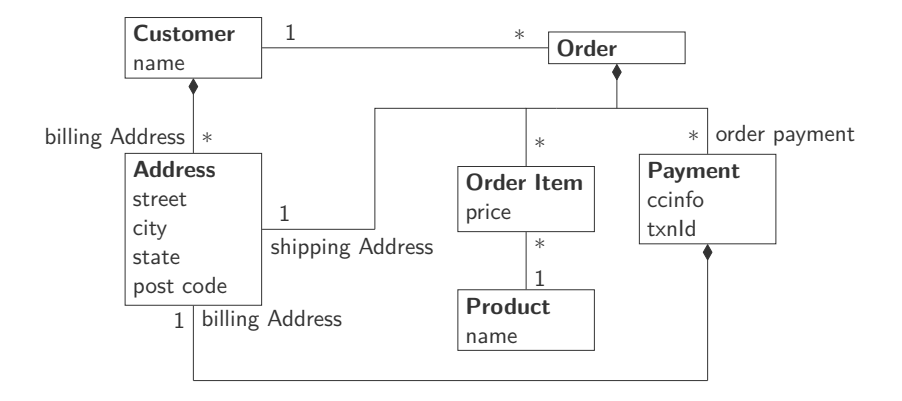

## Relation vs agrégat (4)

```
Customer
 \frac{1}{2}<br>3
 \begin{array}{c|c} 3 & \text{iid} \text{ii}: 1, \\ 4 & \text{i'name} \end{array}4 \begin{array}{|c|c|c|c|c|c|} \hline \end{array} " name": "Martin",<br>5 \begin{array}{c} \hline \end{array} " billing Address":
                  "billingAddress": [{"city": "Chicago"}]
 6 }
 7
 8 # Order
\frac{9}{10}\begin{array}{|c|c|c|c|c|}\n\hline\n10 & \text{right} & \text{matrix} & 99, \\
\hline\n11 & \text{matrix} & \text{matrix} & \text{matrix}\n\end{array}11 | "customerId": 1,<br>
12 | "orderItems": [{
12 " orderItems": [{
\begin{array}{c|c|c|c} \hline 13 & \text{productId} & 27, \ \hline 14 & \text{price} & 32.45. \ \hline \end{array}" price": 32.45,
15 " productName": "NoSQL Distilled"<br>16 11
\begin{array}{c|c} 16 & & \end{array} \begin{array}{c} 17 \end{array} , \begin{array}{c} \text{13} \end{array}" shippingAddress": [{"city": "Chicago"}],
18 " orderPayment": [{<br>19 " ccinfo": "100
                           " ccinfo": "1000-1000",
20 \vert "txnId": "abelif879rft",<br>21 \vert "billingAddress": f"city
21 1 "billingAddress": {"city": "Chicago"}
                  3123 }
```
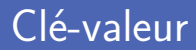

Stockage d'agrégats sous la forme clé-valeur La clé joue le rôle d'identifiant unique de chaque agrégat

Récupération d'un agrégat à partir de sa clé

Fonctionne comme une table de correspondance

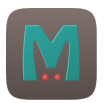

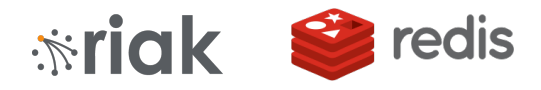

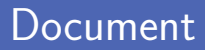

- Stockage d'agrégat sous la forme de document Chaque document est identifié de manière unique par un ID
- Récupération du document ou d'une partie de document À partir de requêtes sur les champs de l'agrégat
- Création d'index sur base du contenu des documents Pour accélérer les opérations de recherche

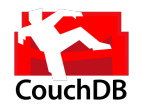

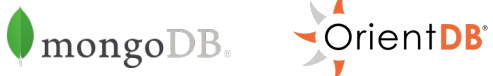

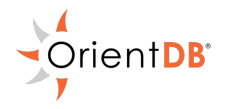

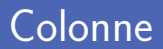

- Stockage sur disque des colonnes au lieu des lignes On peut voir le stockage comme un map à deux niveaux
- Structure clé-valeur avec identifiant de ligne comme clé Le second niveau contient les informations sur les colonnes

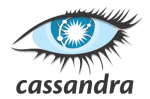

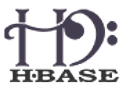

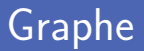

**Possibilité de relation entre les agrégats** Avec possibilité de mise à jour automatique

Utile pour des petits enregistrements avec beaucoup de liens Ensemble de nœuds connectés par des arêtes

Réseaux sociaux, préférences, règles d'admissibilité...

"Quelles sont toutes les choses qu'aiment Alexis et Sébastien ?"

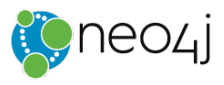

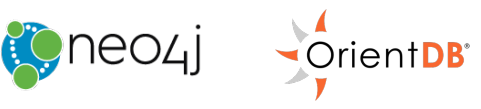

# **Caractéristiques du NoSQL**

■ Les bases de données NoSQL n'ont pas de schéma de données Contrairement à la structure rigide imposée par le relationnel

Ajout libre de données de n'importe quel type Comme clé, document, colonne, arête et propriétés

Autorise le stockage de données non uniformes Ce qui élimine le besoin d'avoir des valeurs *NULL* Hypothèses sur la structure des données dans le code La base de données reste ignorante, c'est l'application qui vérifie Danger si plusieurs applications sur la même base de données Elles doivent se mettre d'accord sur le schéma des données

■ La migration de données doit toujours se faire prudemment Que ce soit en relationnel ou en NoSQL

Méthodologie de développement centrée sur le développeur

- Design et mise en œuvre de l'architecture de l'application
- **Modélisation des données**
- Deux approches différentes RDBMS vs NoSQL
	- **Modèles de données relationnels théoriques**
	- Requêtes et configuration applicative à supporter

### Architecture du NoSQL

Construction de la DB sur le relationnel avec DBMS

- Description structure de données et du stockage
- Processus de récupération des données et fiabilité
- Données en tables (enregistrement et colonne) et non répétées
- **Importance des clés primaires**

Gestion des données beaucoup plus flexible en NoSQL

- $\Box$ Répartition sur plusieurs serveurs, plateformes, processeurs
- Évolution graduelle du schéma (implicite) des données

#### Opérations et relations sur les données

- Opérations classiques de type CRUD avec les RDBMS Create, Read, Update, Delete
- Opérations beaucoup plus diverses et variées en NoSQL
	- Grand nombre d'ajouts et de mises à jour
	- Opérations sur d'autres entités que des lignes de tables
- NoSQL pas adapté pour données avec beaucoup de relations RDBMS ont des one-to-one, one-to-many, many-to-many

### Crédits

- **Photos des livres depuis Amazon**
- **Photos des logos depuis Wikipédia**
- http://geekandpoke.typepad.com/geekandpoke/2011/01/nosql.html
- https://www.flickr.com/photos/15216811@N06/13495437084
- htt[ps://openclipart.org/detail/34537/tango-drive-hard-disk](http://geekandpoke.typepad.com/geekandpoke/2011/01/nosql.html)
- https://openclipart.org/detail/59167/magnifying-glass
- htt[p://dilbert.com/strip/2013-09-20](https://www.flickr.com/photos/15216811@N06/13495437084)
- https://en.wikipedia.org/wiki/File:Edgar\_F\_Codd.jpg
- htt[ps://www.flickr.com/photos/75279887@N05/6914441342](https://openclipart.org/detail/34537/tango-drive-hard-disk)
- https://www.flickr.com/photos/lukevu/6380430175
- htt[ps://openclipart.org/detail/94723/database-symbol](https://openclipart.org/detail/59167/magnifying-glass)
- https://openclipart.org/detail/35407/tango-applications-other
- htt[ps://www.flickr.com/photos/diegolizcano/35522041701](http://dilbert.com/strip/2013-09-20)